### Министерство образования Республики Беларусь

### Учреждение образования БЕЛОРУССКИЙ ГОСУДАРСТВЕННЫЙ УНИВЕРСИТЕТ ИНФОРМАТИКИ И РАДИОЭЛЕКТРОНИКИ

### Факультет компьютерных систем и сетей

Кафедра программного обеспечения информационных технологий

*К защите допустить*:

Заведующая кафедрой ПОИТ

Н. В. Лапицкая

#### ПОЯСНИТЕЛЬНАЯ ЗАПИСКА к дипломному проекту на тему

#### **ПРОГРАММНОЕ СРЕДСТВО УПРАВЛЕНИЯ ДОКУМЕНТООБОРОТОМ МАЛОГО ПРЕДПРИЯТИЯ**

### БГУИР ДП 1-40 01 01 01 087 ПЗ

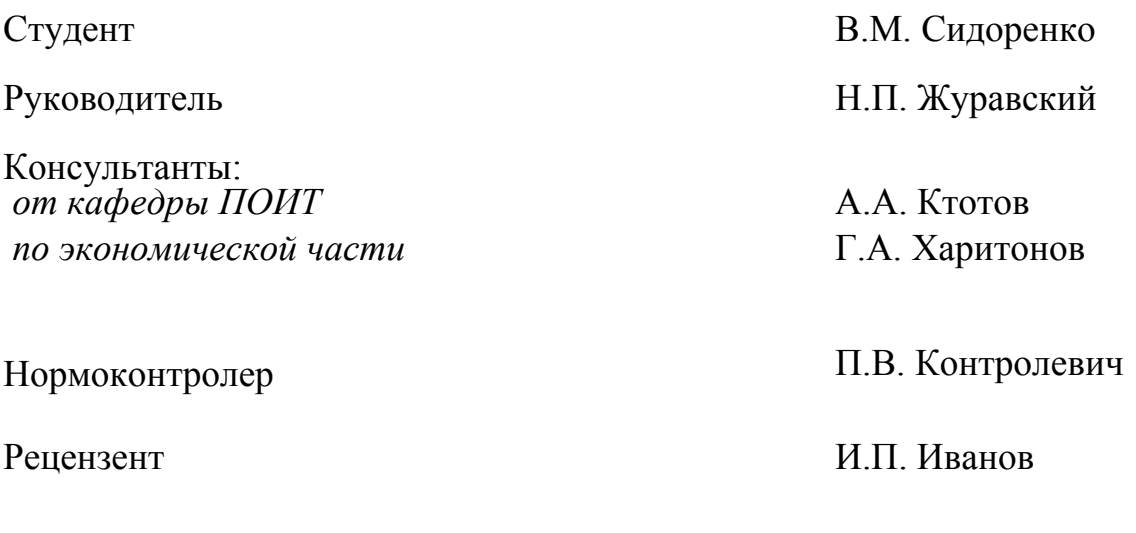

Минск 2018

### **Р Е Ф Е Р А Т**

ПРОГРАММНОЕ СРЕДСТВО УПРАВЛЕНИЯ ДОКУМЕНТООБОРОТОМ МАЛОГО ПРЕДПРИЯТИЯ: дипломный проект / В. М. Сидоренко. – Минск : БГУИР, 2017, – п.з. – 79 с., чертежей (плакатов) – 6 л. формата А1.

Объектом проектирования является программное средство автоиатизированной системы для проведения испытания конструкций зданий и сооружений на динамические воздействия.

Цель работы - разработка программного средства для обработки результатов, полученных с помощью измерительно-вычислительного комплекса «Тембр».

Разработка данного программного средства обеспечит формирование базы данных по отдельным конструктивным элементам с хранением сведений о их конструктивных параметрах, результатах экспериментальных исследований, расчетных и экспериментально полученных значениях собственных частот.

Проведен анализ методов обработки вибрационных сигналов, получаемых при испытаниях конструкций, способов определения собственных частот конструкций по экспериментальным данным.

Рассмотрены математические модели определения собственных частот конструкций и расчета жесткости и прогибов конструкций на основе значений собственных частот.

Проведены экспериментальные исследования по определению собственных частот ряда конструкций при их возбуждении динамическим воздействием.

Разрабатываемое программное обеспечение должно стать элементом системы автоматизации процедуры принятия решений по оценке остаточной устойчивости и жесткости зданий и сооружений.

#### Министерство образования Республики Беларусь Учреждение образования БЕЛОРУССКИЙ ГОСУДАРСТВЕННЫЙ УНИВЕРСИТЕТ ИНФОРМАТИКИ И РАДИОЭЛЕКТРОНИКИ

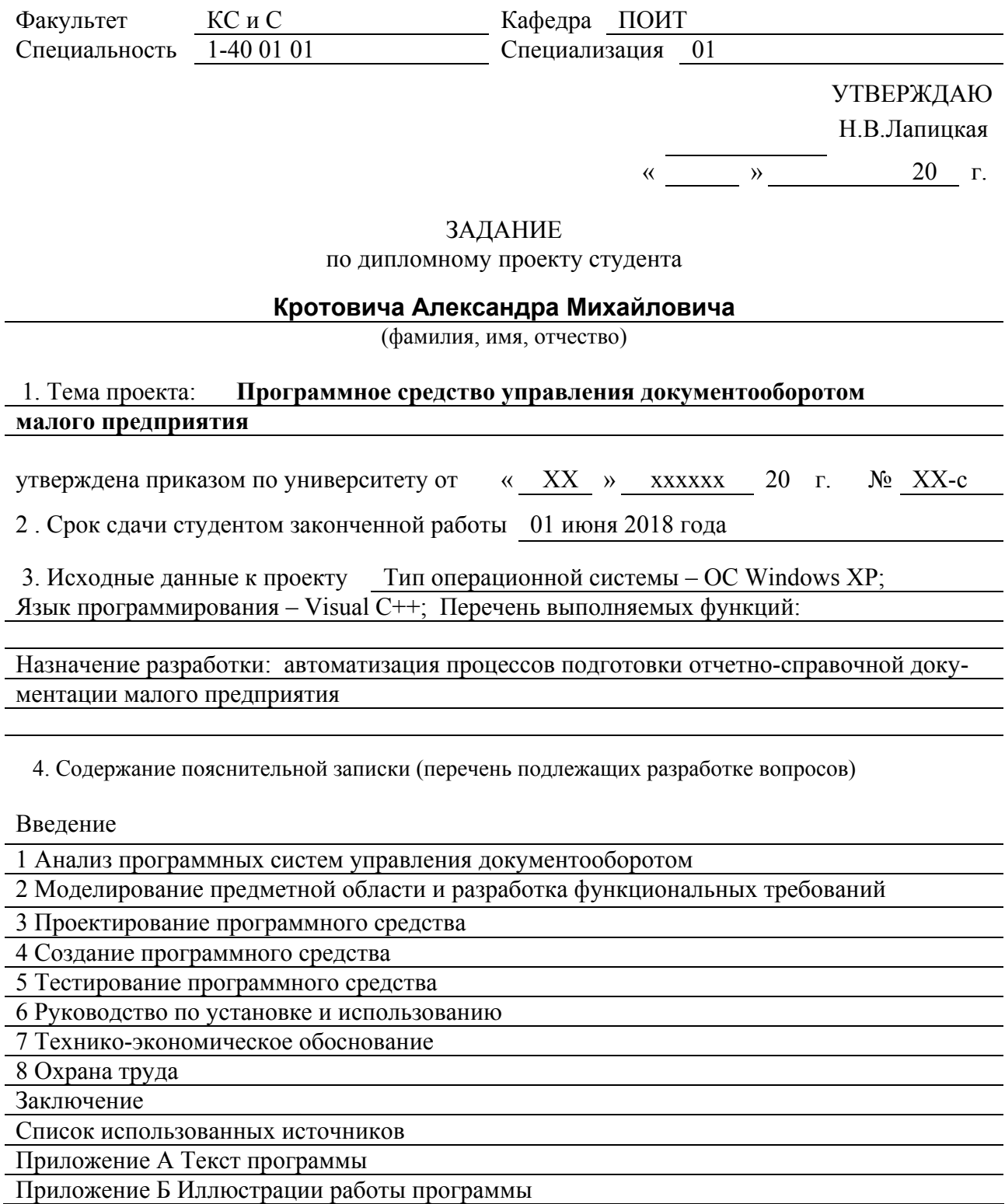

5. Перечень графического материала (с точным указанием наименования) и обозначения вида и типа материала)

Организация системы документооборота. Плакат — формат А1, лист 1.

Диаграмма UML программного средства. Плакат - формат А1, лист 1.

Диаграмма классов программного средства. Плакат -формат А1, лист 1.

Программа обработки данных. Схема программы - формат А1, лист 1.

База данных интернет-магазина. Схема данных - формат А1, лист 1.

Модуль шифрования. Схема программы - формат А1, лист 1.

6. Содержание задания по технико–экономическому обоснованию Расчет экономической эффективности от внедрения программного средства

Задание выдал / Т.Л. Синкевич /

Задание выдал:

#### **КАЛЕНДАРНЫЙ ПЛАН**

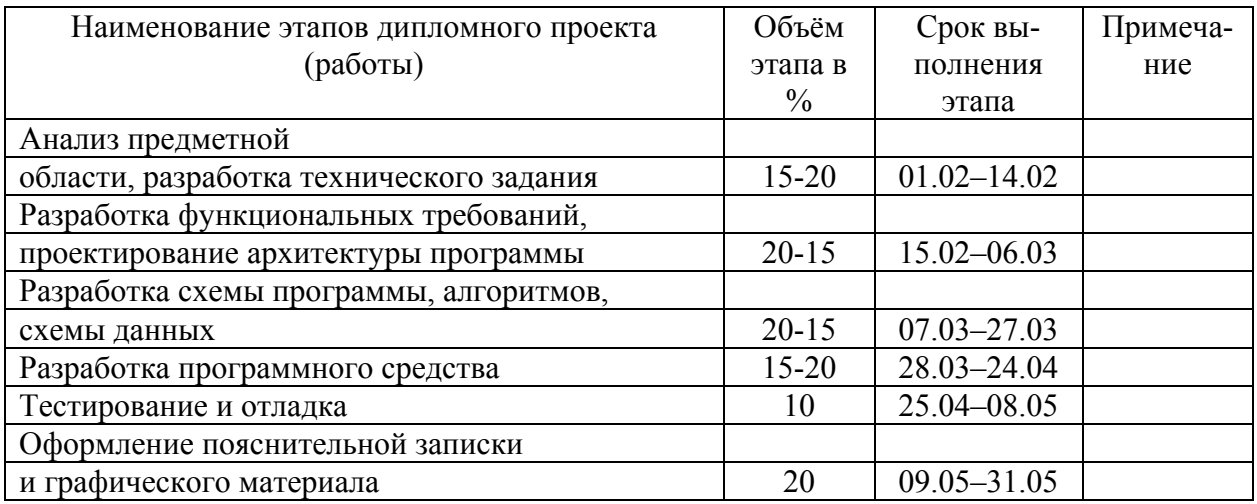

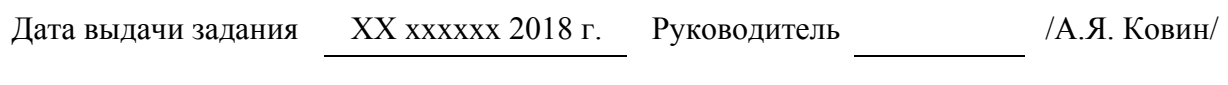

Задание принял к исполнению / А.М. Кротович /

# **СОДЕРЖАНИЕ**

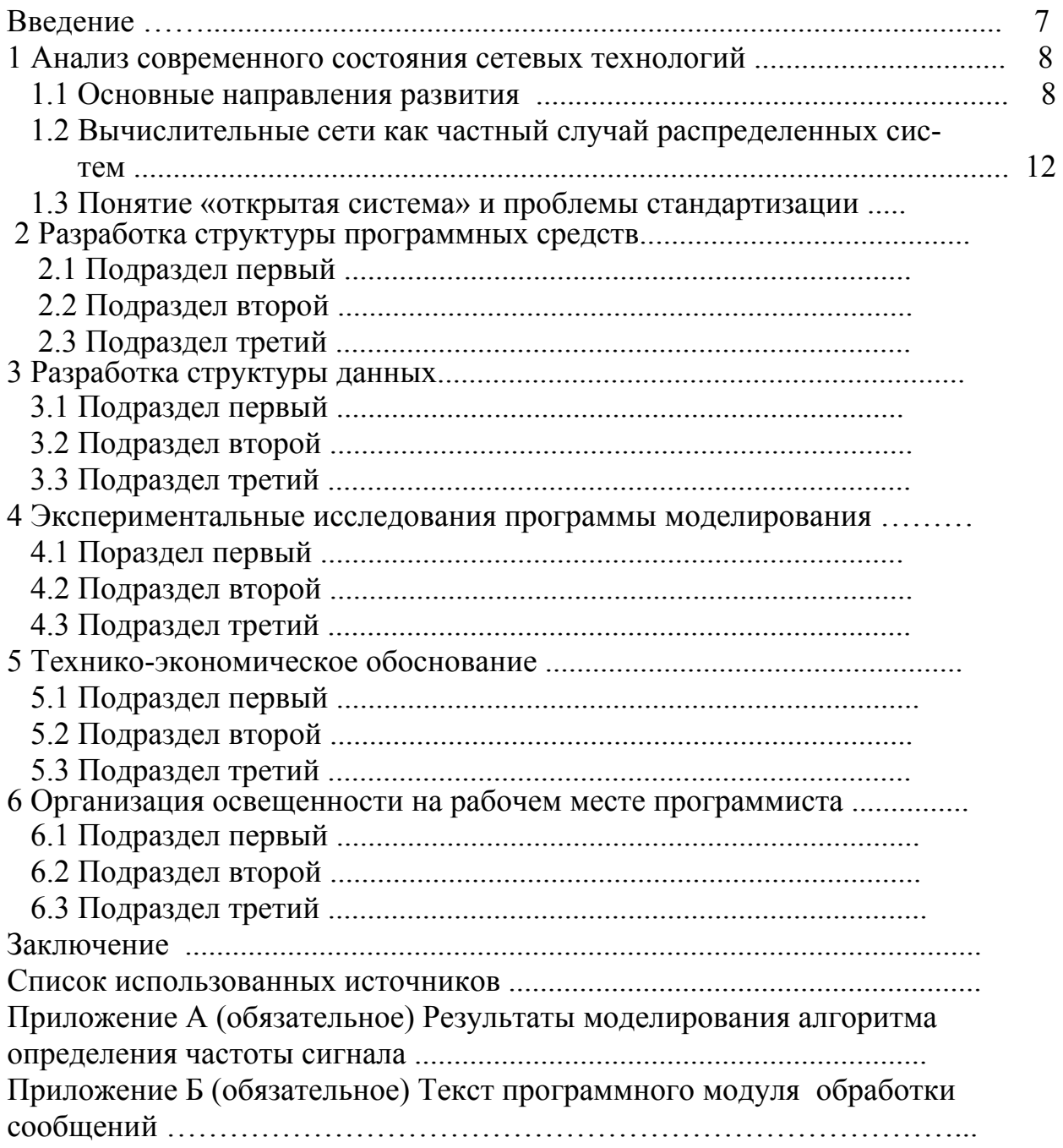

В настоящей пояснительной записке применяются следующие определения и сокращения.

Алгоритмический язык - искусственный язык, предназначенный для выражения алгоритмов.

Инициализация - приведение областей памяти в состояние, исходное для последующей обработки или размещения данных.

Программа - данные, предназначенные для управления конкретными компонентами системы обработки информации в целях реализации определенного алгоритма.

Программное обеспечение - совокупность программ системы обработки информации и программных документов, необходимых для эксплуатации этих программ.

Программирование - научная и практическая деятельность по созданию программ.

Прикладная программа - программа, предназначенная для оказания услуг общего характера пользователям и обслуживающему персоналу системы обработки информации.

Программный модуль - программа или функционально завершенный фрагмент программы, предназначенный для хранения, трансляции, объединения с другими программными модулями и загрузки в оперативную память.

Подпрограмма - программа, являющаяся частью другой программы и удовлетворяющая требованиям языка программирования к структуре программы.

Процесс обработки данных - система действий, реализующая определенную функцию в системе обработки информации и оформленная так, что управляющая программа данной системы может перераспределять ресурсы этой системы в целях обеспечения мультипрограммирования.

документ - документ, содержащий в зависимости от Программный назначения данные, необходимые для разработки, производства, эксплуатация сопровождения программы или программного средства.

Программно-аппаратные средства (firm-ware) - технические средства, содержащие компьютерную программу и данные, которые не могут изменяться средствами пользователя. Компьютерная программа и данные, входящие в программно-аппаратные средства, классифицируюткак программное обеспечение; схемы, содержащие компьютерную  $c\pi$ программу и данные, классифицируются как технические средства.

обеспечение (software) - программы, процедуры, пра-Программное вила и любая соответствующая документация, относящиеся к работе вычислительной системы.

Системная программа - программа, предназначенная для поддержания

работоспособности системы обработки информации или повышения эффективности ее использования в процессе выполнения прикладных программ.

Система программирования - система, образуемая языком программирования компиляторами или интерпретаторами программ, представленных на этом языке, соответствующей документацией, а также вспомогательными средствами для подготовки программ к форме, пригодной для выполнения.

Спецификация программы - формализованное представление требований, предъявляемых к программе, которые должны быть удовлетворены при ее разработке, а также описание задачи, условия и эффекта действия без указания способа его достижения.

АСУ ТП - автоматизированная система управления технологическим процессом

АЦП - аналого-цифровой преобразователь

СКЗ - среднее квадратическое значение

СУБД - система управления базой данных

ЭВМ - электронная вычислительная машина

ARP- address resolution protocol (протокол разрешения адресов)

ATM - asynchronous transfer mode (асинхронный режим передачи))

### **ВВЕДЕНИЕ**

Информационные и управляющие системы в настоящее время составляют основную область приложений компьютерных систем во многих видах производственной, финансовой, творческой деятельности, а также в образовании, фундаментальных и прикладных научных исследованиях.

Принцип работы информационных и управляющих систем основан на создании встроенных моделей предметной области, общих моделей контролируемых объектов пользователя в этой области и их частных экземпляров, отражающих конкретные свойства объектов.

Накопление моделей и ситуаций в виде некоторой информационной базы позволяет более глубоко оценивать складывающуюся обстановку и принимать решения о выработке требуемых воздействиях на объекты и ситуацию, то есть об управляющих воздействиях на окружение человека или объекты его производственной или иной деятельности. Эта связь между информационной и управляющей частью компьютерных систем естественна и неразрывна. Различия между ними в основном определяются уровнем автоматизации накопления информации и принятия решений в конкретных системах  $[1]$ .

# 1 АНАЛИЗ СОВРЕМЕННОГО СОСТОЯНИЯ СЕТЕВЫХ **ТЕХНОЛОГИЙ**

#### 1.1 Основные направления развития

Сегодня вычислительные сети продолжают развиваться, причем достаточно быстро. Разрыв между локальными и глобальными сетями постоянно сокращается во многом из-за появления высокоскоростных территориальных каналов связи, не уступающих по качеству кабельным системам локальных сетей. В глобальных сетях появляются службы доступа к ресурсам, такие же розрачные, как и службы локальных сетей. Подобные приудобные и п меры в большом количестве демонстрирует самая популярная глобальная сеть - Internet.

Изменяются и локальные сети. Вместо соединяющего компьютеры пассивного кабеля в них в большом количестве появилось разнообразное коммуникационное оборудование - коммутаторы, маршрутизаторы, шлюзы. Благодаря такому оборудованию появилась возможность построения больших корпоративных сетей, насчитывающих тысячи компьютеров и имеющих сложную структуру. Возродился интерес к крупным компьютерам - в основном из-за того, что после спада эйфории по поводу легкости работы с персональными компьютерами выяснилось, что системы, состоящие из сотен серверов, обслуживать сложнее, чем несколько больших компьютеров. Поэтому на новом витке эволюционной спирали мэйнфрэймы стали возвращаться в корпоративные вычислительные системы, но уже как полноправные сетевые узлы, поддерживающие Ethernet или Token Ring, а также стек протоколов TCP/IP, ставший благодаря Internet сетевым стандартом де-факто.

| 100<br>Слена наршрутноации наршрутноатора |             |                                |                  |
|-------------------------------------------|-------------|--------------------------------|------------------|
| Номер сети                                | Сетевой     | адрес Сетевой адрес Расстояние | ДО               |
| назначения                                | следующего  | выходного                      | сети<br>назначе- |
|                                           | маршрутиза- | порта                          | НИЯ              |
|                                           | тора        |                                |                  |
| 51                                        | M1(2)       | M4(1)                          |                  |
| 52                                        |             | M4(1)                          | (подсое-         |
|                                           |             |                                | динена)          |
| 53                                        | M1(2)       | M4(1)                          |                  |
| 54                                        | M2(1)       | M4(1)                          |                  |

Таблина 11, Схема маршрутизации маршрутизатора

Проявилась еще одна очень важная тенденция, затрагивающая в равной степени как локальные, так и глобальные сети. В них стала обрабатываться несвойственная ранее вычислительным сетям информация - голос, видеоизображения, рисунки. Это потребовало внесения изменений в работу протоколов. сетевых операционных систем и коммуникационного оборудования. Сложность передачи такой мультимедийной информации по сети связана с ее чувствительностью к задержкам при передаче пакетов данных - задержки обычно приводят к искажению такой информации в конечных узлах сети. Так как традиционные службы вычислительных сетей - такие как передача файлов или электронная почта - создают малочувствительный к задержкам трафик и все элементы сетей разрабатывались в расчете на него, то появление трафика реального времени привело к большим проблемам.

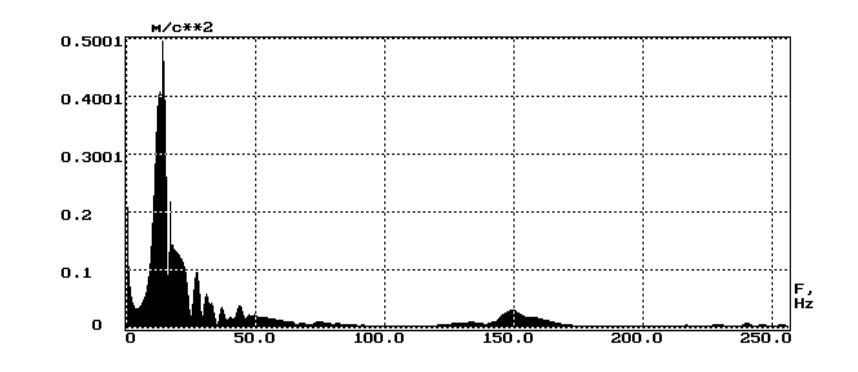

Рисунок 1.1 - Спектр виброударного импульса

Сегодня эти проблемы решаются различными способами, в том числе и с помощью специально рассчитанной на передачу различных типов трафика технологии ATM (Asynchronous Transfer Mode (асинхронный режим передачи)). Однако, несмотря на значительные усилия, предпринимаемые в этом направлении, до приемлемого решения проблемы пока далеко, и в этой области предстоит еще много сделать, чтобы достичь заветной цели - слияния технологий не только локальных и глобальных сетей, но и технологий любых информационных сетей - вычислительных, телефонных, телевизионных и т. п. Хотя сегодня эта идея многим кажется утопией, серьезные специалисты считают, что предпосылки для такого синтеза уже существуют, и их мнения расходятся только в оценке примерных сроков такого объединения - называются сроки от 10 до 25 лет. Причем считается, что основой для объединения послужит технология коммутации пакетов, применяемая сегодня в вычислительных сетях, а не технология коммутации каналов, используемая в телефонии, что, наверно, должно повысить интерес к сетям этого типа [2].

При поиске параметров модели ставиться целью минимизация данного критерия. Таким образом, требуется решить оптимизационную задачу. Однако параметры модели связаны между собой неформализованными зависимостями, что существенно усложняет процесс поиска решения.

В качестве параметра, характеризующего скорость затухания возбужденных в конструкции колебаний, используют логарифмический декремент

#### затухания колебаний.

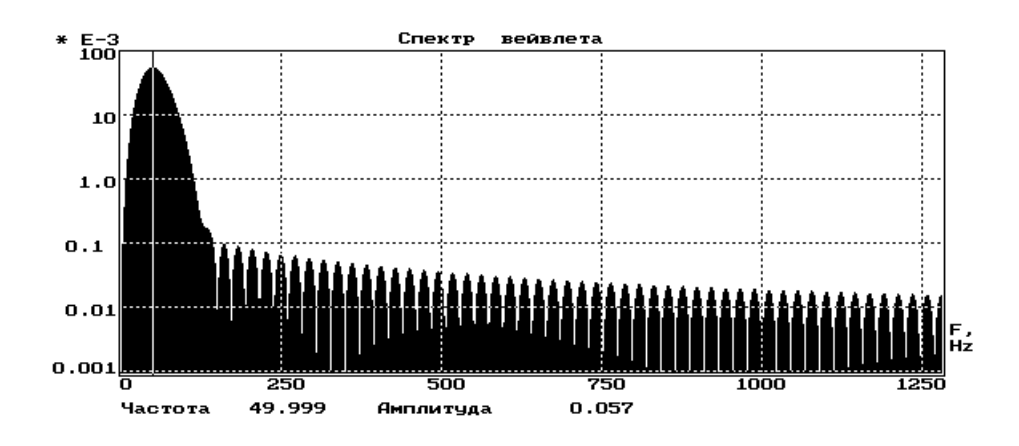

а) частотная характеристика вейвлета

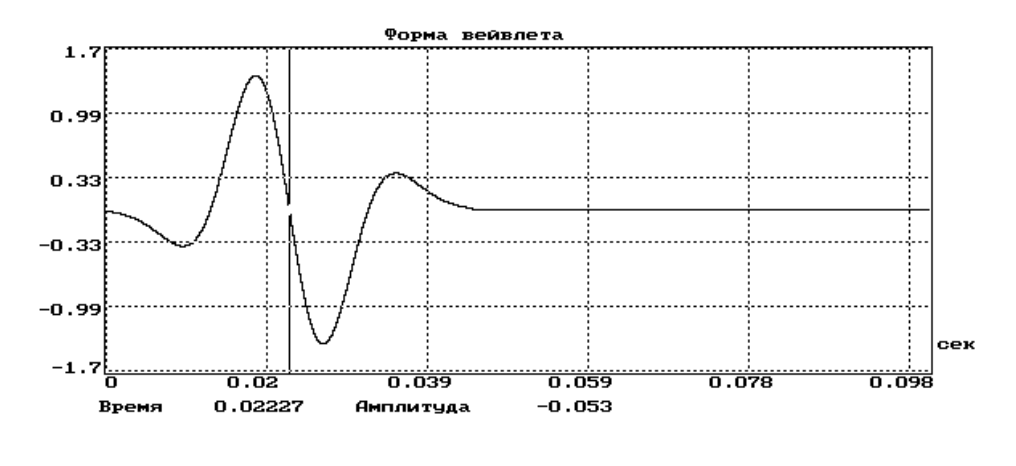

б) форма вейвлета

Рисунок 1.2 - Частотная характеристика и форма гауссова вейвлета 3-го порядка с центральной частотой 50 Гц

По форме результат испытания на динамическое воздействие - затухающее колебание, представляющее собой комбинацию затухающих колебаний нескольких частотных составляющих. Для последующей оценки технических характеристик испытуемой конструкции требуется определить значения собственных частот и логарифмические декременты затухания колебаний на этих частотах.

Применение дискретного преобразования Фурье для определения амплитудного спектра такого сигнала на конечном временном интервале позволяет получить только приблизительные значения собственных частот (частоты, выраженных по амплитуде, спектральных линий).

### 1.2 Вычислительные сети как частный случай распределенных систем

### 1.2.1 Связь с распределенными системами

Компьютерные сети относятся к распределенным (или децентрализованным) вычислительным системам. Поскольку основным признаком распределенной вычислительной системы является наличие нескольких центров обработки данных, то наряду с компьютерными сетями к распределенным системам относят также мультипроцессорные компьютеры и многомашинные вычислительные комплексы

### 1.2.2 Мультипроцессорные компьютеры

В мультипроцессорных компьютерах имеется несколько процессоров, каждый из которых может относительно независимо от остальных выполнять свою программу. В мультипроцессоре существует общая для всех процессоров операционная система, которая оперативно распределяет вычислительную нагрузку между процессорами. Взаимодействие между отдельными процессорами организуется наиболее простым способом - через общую оперативную память.

### 1.3 Понятие «открытая система» и проблемы стандартизации

Универсальный тезис о пользе стандартизации, справедливый для всех отраслей, в компьютерных сетях приобретает особое значение. Сети - это соединение разного оборудования, а значит, проблема совместимости является одной из наиболее острых. Без принятия всеми производителями общепринятых правил построения оборудования прогресс в распространении сетей был бы невозможен. Поэтому все развитие компьютерной отрасли в конечном счете отражено в стандартах - любая новая технология только тогда приобретает «законный» статус, когда ее содержание закрепляется в соответствующем стандарте.

В компьютерных сетях идеологической основой стандартизации является многоуровневый подход к разработке средств сетевого взаимодействия. Именно на основе этого подхода была разработана стандартная семиуровневая модель взаимодействия открытых систем, ставшая своего рода универсальным языком сетевых специалистов.

#### 2 МАТЕМАТИЧЕСКИЕ МОДЕЛИ РАСЧЕТА ПАРАМЕТРОВ

#### 2.1 Подраздел первый

Для устранения такого эффекта можно применить сглаживание функций. Одним из наиболее простых способов такого сглаживание является арифметическое усреднение. При его применении каждое *і*-ое значение дискретной функции вычисляется в соответствии с выражением

$$
x_i = \frac{1}{K} \sum_{j=i-\frac{K}{2}}^{j=i-1+\frac{K}{2}} x_j,
$$
 (2.1)

К - количество точек для арифметического усреднения; гле

 $x_i$ - *j*-ое значение функции до обработки.

Результат действия арифметического усреднения представлен на рисунке 5.

Можно применить и другие, достаточно эффективные способы сглаживания. На рисунке 6 показаны графики, полученные после применения 15точечного сглаживания Спенсера, описываемого выражением:

$$
x_{i} = \frac{1}{320} \left(-3x_{i-7} - 6x_{i-6} - 5x_{i-5} + 3x_{i-4} + 21x_{i-3} + 46x_{i-2} + 67x_{i-1} + 74x_{i} + \right.
$$
  

$$
-3x_{i+7} - 6x_{i+6} - 5x_{i+5} + 3x_{i+4} + 216x_{i+3} + 46x_{i+2} + 67x_{i+1}\right),
$$
 (2.2)

и сглаживания параболой четвертой степени по одиннадцати точкам, определяемого формулой:

$$
x_{i} = \frac{1}{429} (18x_{i-5} - 45x_{i-4} - 10x_{i-3} + 60x_{i-2} + 120x_{i-1} + 143x_{i} + 18x_{i+5} - 45x_{i+4} - 10x_{i+3} + 60x_{i+2} + 120x_{i+1}).
$$
\n(2.3)

В сущности, формулы сглаживания описывают некоторые фильтры высоких частот и может быть определена их амплитудно-частотная характеристика. Однако смысловое понятие частоты при обработке временных трендов отличается от аналогичного понятия при обработке сигналов. Это объясняется тем, что при исследовании временных трендов интерес представляет не их частотный состав, а вид изменения (увеличение, уменьшение, постоянство, цикличность и т.д.).

### 2.2 Подраздел второй

### 2.3 Подраздел третий

# З ПРОЕКТИРОВАНИЕ АРХИТЕКТУРЫ ПРОГРАММНОГО **СРЕДСТВА**

#### 3.1 Подраздел первый

### Пример 1.

Для реализации указанных требований в процессе проектирования системы должны быть рассмотрены, описаны и реализованы следующие модули и протоколы взаимодействия:

а) защищенный унифицированный доступ к функционалу системы на основе единого протокола распределенной авторизации и аутентификации пользователей:

б) защищенный, расширяемый и кросс-платформенный протокол взаимодействия распределенных компонентов системы;

в) кросс-платформенная библиотека обработки вибросигналов, а так же функционал верификации корректной работы данной библиотеки в каждом из компонентов системы:

г) элементы визуализации сигнальных данных, специфичные для каждого из компонентов системы (кросс-платформенный Java-клиент, HTML5 виджет, WPF-клиент);

д) веб-портал для хранения и обработки сведений о наблюдаемых хозяйственных объектах;

е) веб-сайт управления пользователями системы и их рабочим окружением:

ж) хранилище данных сигнальных характеристик, необходимое для аналитической обработки больших массивов виброданных в реальном времени;

к) мобильный протокол взаимодействия с внешними устройствами сбора данных с объекта.

## Пример 2.

Расширение пропускной способности каналов передачи данных и развитие технологий визуализации (в том числе и браузерной) позволяет создавать распределенные системы по обработке и отображению сложной графической информации. В качестве задач, подлежащих решению подобной системой, можно выделить следующие:

1) сбор вибрационных данных (сигналов) стационарными и мобильными установками;

2) экспресс-мониторинг состояния объектов;

3) обработка и фильтрация вибросигналов;

4) визуализация вибросигналов, а так же их спектров, каскадов спектров, вейвлетов;

5) хранение сигналов и их характеристик;

6) спектральный анализ;

7) корреляционный анализ;

8) амплитудно-фазовый и порядковый анализ.

## Пример 3.

Помимо алгоритмических и аналитических задач, специфичных только для сферы цифровой обработки сигналов, такая система должна соответствовать ряду общесистемных требований [24]:

- независимость от какой-либо аппаратно-программной архитектуры;

- поддержка распределенной обработки;

- работа в рамках протоколов Http и Https в сети интернет;

- наличие ряда мобильных клиентов, а так же возможность сравнительно легкого добавления новых мобильных клиентов:

- система должна содержать алгоритмическое ядро, способное к переносу на каждый распределенный компонент системы, вне зависимости от его программно-аппаратной реализации, и при этом обеспечивать согласованность в работе со всеми остальными компонентами системы;

- наличие функционала верификации согласованной работы всех своих компонентов;

- горизонтальная масштабируемость;

- невысокая стоимость разработки и эксплуатации;

- предоставление своего функционала сторонним пользователям в как услугу;

- наличие аналитического функционала для определения степени собственного использования, наиболее и наименее популярных компонентов для корректировки и развития функциональных возможностей системы в процессе поддержки и для планирования новых версий системы;

- наличие функционала аудита и протоколирования наиболее существенных действий пользователя для отслеживания истории изменения состояния исследуемых объектов и результатов их исследования.

## Пример 4.

В качестве задач, подлежащих решению подобной системой, можно выделить следующие:

1) сбор вибрационных данных:

- переносными приборами;

- стационарными системами;

− системами мониторинга;

2) экспресс-мониторинг состояния объектов;

3) обработка и фильтрация вибросигналов:

- а) спектральный анализ;
- б) корреляционный анализ;
- в) амплитудно-фазовый и порядковый анализ;

4) визуализация вибросигналов, а так же их спектров, каскадов спектров, вейвлетов.

# 6 ИНСТРУКЦИЯ ПО УСТАНОВКЕ И ИСПОЛЬЗОВАНИЮ

# **ЗАКЛЮЧЕНИЕ**

В дипломном проекте проведен анализ современного состояния в области сетевых технологий, рассмотрены: модель файловой системы, модели взаимодействия открытых систем, протоколы сетевого взаимодействия. Эти компоненты являются базой для объединения отдельных подсистем АСУ ТП в единую систему.

## **СПИСОК ИСПОЛЬЗОВАННЫХ ИСТОЧНИКОВ**

 [1] Гук, М. Процессоры Pentium II, Pentium Pro и просто Pentium / М. Гук. – СПб. : Питер Ком, 1999. – 288 с.

 [2] Кузелин, М. О. Современные семейства ПЛИС фирмы Xilinx : справ. пособие / М. О. Кузелин, Д. А. Кнышев, В. Ю. Зотов. – М. : Горячая линия-Телеком, 2004. – 440 с.

 [3] Технические средства диагностирования : справочник / В.В. Клюев [и др.]. – М. : Машиностроение, 1989. – 672 с.

 [4] Embedded Microcontrollers : Databook / Intel Corporation. – Santa Clara, Ca, 1994.

 [5] Проектирование самотестируемых СБИС : монография. В 2 т. / В. Н. Ярмолик и др. – Минск : БГУИР, 2001.

 [6] Микропроцессоры и микропроцессорные комплекты интегральных микросхем : справочник. В 2 т. / под ред. В. А. Шахнова. – М. : Радио и связь,  $1988. - T. 1. - 368$  c.

 [7] Берски, Д. Набор ЭСЛ-микросхем для быстродействующего RISCпроцессора / Д. Берски // Электроника. – 1989. – №12. – С. 21 – 25.

 [8] Аксенов, О. Ю. Методика формирования обучающих выборок для распознающей системы / О. Ю. Аксенов // VI Всероссийская науч.-техн. конференция «Нейроинформатика–2004» : сб. науч. тр. В 2 ч. / отв. ред. О. А. Мишулина. – М. : МИФИ, 2004. – С. 215 – 222. – (Научная сессия МИФИ– 2004).

 [9] Xilinx [Электронный ресурс]. – Электронные данные. – Режим доступа: [http://www.plis.ru/.](http://www.plis.ru/)

 [10] Mobile Intel® Pentium® Processor-M [Электронный ресурс] : Datasheet / Intel Corpocation. – Электронные данные. – Режим доступа: 25068604.pdf.

 [11] Nokia+Компьютер [Электронный ресурс] : инструкции, программы, драйверы, игры, мелодии, картинки для Nokia. – М., 2004. – 1 компактдиск (CD-R).

 [12] Клепиков, В. Использование QNX Neutrino в системах автоматического управления для ответственных применений / В. Клепиков, Д. Подхватилин, Г. Шарапов // Средства и системы промышленной автоматизации [Электронный ресурс]. - 2008. - Режим доступа: http://www.swd.ru/index.php3?pid=794 Дата доступа: 15.04.08

 [13] LabVIEW Real-Time LabVIEW реального времени // Средства и системы промышленной автоматизации [Электронный ресурс]. - 2008. - Режим доступа:

http://www.asutp.ru/?p=600045&PHPSESSID=7ca23f6181d2e70b9b64b3263b d28d46 Дата доступа: 15.04.08

 [14] Wale, К. VME помогает строить DSP-системы реального времени / Wale, К. // Real-Time Magazine - 2007. - №1. - С. 67-70.

 [15] Малинецкий, Г.Г. Современные проблемы нелинейной динамики / Г.Г. Малинецкий, А.Б. Потапов – Москва: Эдиториал УРСС, 2000. – 336 с.

 [16] DDK – Windows Driver Development Kit / Microsoft Corporation [Electronic resource]. – 2008 – Mode of access: [http://www.microsoft.com/whdc/](http://www.microsoft.com/whdc/%20devtools/ddk/default.mspx)  [devtools/ddk/default.mspx](http://www.microsoft.com/whdc/%20devtools/ddk/default.mspx) – Date of access: 17.03.2008.

 [17] Жданов, А. Замечания о выборе операционных систем при построении систем реального времени / А. Жданов, А. Латыев // PCWeek. –  $2001. - N(271)1. - C. 22-29.$ 

 [18] Бранцевич, П.Ю. Модель системы диагностики технических объектов по вибрационным параметрам / П.Ю. Бранцевич // Наука и технологии на рубеже XXI века Материалы международной научно–технической конференции / Редкол. И.П. Филонова [и др.]. – Минск.: УП Технопринт, 2000. – С. 259–264.

 [19] Бранцевич, П.Ю. Измерительно–вычислительная система распределенного сбора и централизованной обработки виброметрических данных / П.Ю. Бранцевич // Датчики и преобразователи информации систем измерения, контроля и управления. Сборник материалов 12–ой научно–технической конференции с участием зарубежных специалистов / Редкол. В.Н. Азарова. [ и др.]. Москва: МГИЭМ, 2000. – С. 170–171.

 [20] Kramer, M.A. A rule–based approach to fault diagnosis using the signed directed graph / M.A. Kramer, B.L. Palowitch // AIChE Journal. – 2004. – Vol. 33, № 7, P. 1067–1078.

 [21] Wenzel, H. Ambient Vibration Monitoring / H. Wenzel, D. Pichler. – John Wiley & Sons, 2005. – 295 p.

 [22] Бранцевич, П.Ю. Система контроля и анализа технического состояния агрегатов и механизмов по вибрационным параметрам / П.Ю. Бранцевич, Э.И. Кульков, С.Ф. Костюк // Проблемы вибрации, виброналадки, вибромониторинга и диагностики оборудования электрических станций / Сборник докладов. Редкол.: Салимон А.В. [и др.]. – Москва, 2001. – с. 60–64.

[23] Mehr, A.F. A new approach to probabilistic risk analysis in concurrent and distributed design of aerospace systems. / A.F. Mehr, I.Y. Tumer. // ASME 2005 Internation Design Engineering Technical Conferences, sep. 24–28, Long Beach, California, USA. / 2005. – р. 167–189.

[24] Аппаратура радиоэлектронная бытовая. Входные и выходные параметры и типы соединений. Технические требования: ГОСТ Р 517721–2001**.**  – Введ. 2002–01–01. – М. : Изд-во стандартов, 2001. – 27 с.

[25] Издания. Международная стандартная нумерация книг: ГОСТ 7. 53–2001. – Взамен ГОСТ 7.53–86 ; введ. 2002–07–01. – Минск : Межгос. совет по стандартизации, метрологии и сертификации ; М. : Изд-во стандартов,  $2002. - 3$  c.

 [26] Аппаратура радиоэлектронная бытовая. Входные и выходные параметры и типы соединений. Технические требования: ГОСТ Р 517721–2001. – Введ. 2002–01–01. – М. : Изд-во стандартов, 2001. – 27 с.

 [27] Национальный правовой Интернет-портал Республики Беларусь [Электронный ресурс] / Нац. центр правовой информ. Респ. Беларусь. – Режим доступа: http://www.pravo.by. – Дата доступа: 20.02.2014.

[28] Reforming the United Nations for peace and security [Electronic resource] : proc. of a workshop to analyze the rep. of the High-level Panel on Threats, Challenges, a. Change / Yale Center for the Study of Globalization. – New Haven : Yale Center for the Study of Globalization, 2005. – Mode of access: http://www.ycsg.yale.edu/core/forms/Reforming\_un.pdf. – Date of access: 20.02.2014.

 [29] О безопасности оборудования, работающего под избыточным давлением : ТР ТС 032/2013 : принят 02.07.2013 : вступ. в силу 01.02.2014 / Евраз. экон. комис. – Минск : Экономэнерго, 2013. – 38 с.

 [30] Унифицированный тренажер летных экипажей летательных аппаратов : полезная модель 14689 Рос. Федерация : МПК7 G09B9/24 / М. С. Данилов, Ю. А. Косарев, В. Ю. Луканичев, М. М. Сильвестров, В. В. Сомик ; дата публ.: 10.08.2000.

 [31] Способ определения содержания белка в семенах льна масличного : пат. 13275 Респ. Беларусь : МПК G01N33/483 (2009) / В. В. Титок, Л. В. Хотылева, Л. В. Корень, С. И. Вакула, В. Н. Леонтьев, Л. М. Шостак ; дата публ.: 30.06.2010.

 [32] Велесницкий, В. Ф. Конечные группы с заданными свойствами критических подгрупп / В. Ф. Велесницкий, В. Н. Семенчук. – Гомель : ГГУ, 2013. – 15 с. – (Препринт / Гомел. гос. ун-т; № 2).

[33] Лукашевич, М. М. Текстурный анализ. Алгоритм вычисления текстурных признаков / М. М. Лукашевич // Компьютерные системы и сети : материалы 48 науч. конф. аспирантов, магистрантов и студентов, Минск, 7–11 мая 2012 г. / Белорус. гос. ун-т информатики и радиоэлектроники ; редкол.: В. А. Прытков (гл. ред.) [и др.]. – Минск, 2012. – С. 12.

[34] Полоник, С. С. Теоретико-методологические основы обеспечения внешнеэкономической безопасности Республики Беларусь в условиях усиления международной конкуренции / С. С. Полоник, Э. В. Хоробрых, А. А. Литвинчук // Вестн. Полоц. гос. ун-та. Сер. D, Экон. и юрид. науки. – 2013. –  $N_2$  5. – C. 7–16.

[35] Lind, H. Raman spectroscopy of thin-film silicon on woven polyester / H. Lind, J. Wilson, R. Mather // Physica Status Solidi. A. – 2011. – Vol. 208, №  $12. - P. 2765 - 2771.$ 

[36] Кодекс Республики Беларусь о земле [Электронный ресурс] : 23 июля 2008 г., № 425-З : принят Палатой представителей 17 июня 2008 г. : одобр. Советом Респ. 28 июня 2008 г. : в ред. Закона Респ. Беларусь от 04.01.2014 г. // ЭТАЛОН. Законодательство Республики Беларусь / Нац. центр правовой информ. Респ. Беларусь. – Минск, 2014.

[36] О Парке высоких технологий [Электронный ресурс] : Декрет Президента Респ. Беларусь, 22 сент. 2005 г., № 12 : в ред. Указа Президента Респ.

Беларусь от 02.12.2013 г. // ЭТАЛОН. Законодательство Республики Беларусь / Нац. центр правовой информ. Респ. Беларусь. – Минск, 2014.

[37] Инвестиции: системный анализ и управление / К. В. Балдин [и др.]; под ред. К. В. Балдина. – 4-е изд., испр. – М. : Дашков и Кº, 2013. – 287 с.

[38] Наноструктуры в конденсированных средах : сб. науч. ст. / НАН Беларуси, Ин-т тепло- и массообмена ; редкол.: П. А. Витязь [и др.]. – Минск: Ин-т тепло- и массообмена, 2013. – 409 с.

[39] Международная научно-техническая конференция «Техника и технология защиты окружающей среды», 9–11 октября 2013 г. : материалы конф. / Белорус. гос. технол. ун-т ; редкол.: И. М. Жарский (гл. ред.) [и др.]. – Минск : БГТУ, 2013. – 208 с.

[40] Personal papers in history : papers from the 3rd Intern. conf. on the history of rec. a. arch., Boston, 27–29 Sept. 2007 / Univ. of Texas; ed.: B. L. Craig [et al.]. – Austin : Univ. of Texas,  $2009. - 155$  p.

[41] Способ определения содержания белка в семенах льна масличного : пат. BY 13275 / В. В. Титок, Л. В. Хотылева, Л. В. Корень, С. И. Вакула, В. Н. Леонтьев, Л. М. Шостак. – Опубл. 30.06.2010.

[42] Лукашевич, М. М. Текстурный анализ. Алгоритм вычисления текстурных признаков / М. М. Лукашевич // Компьютерные системы и сети : материалы 48 науч. конф. аспирантов, магистрантов и студентов, Минск, 7–11 мая 2012 г. / Белорус. гос. ун-т информатики и радиоэлектроники ; редкол.: В. А. Прытков (гл. ред.) [и др.]. – Минск, 2012. – С. 12.

[43] Полоник, С. С. Теоретико-методологические основы обеспечения внешнеэкономической безопасности Республики Беларусь в условиях усиления международной конкуренции / С. С. Полоник, Э. В. Хоробрых, А. А. Литвинчук // Вестн. Полоц. гос. ун-та. Сер. D, Экон. и юрид. науки. – 2013. –  $N_2$  5. – C. 7–16.

[44] Жданухин, Д. Ю. Коллекторские агентства: основные черты деятельности, история появления и зарубежный опыт [Электронный ресурс] / Д. Ю. Жданухин // Юридическая Россия : Федер. правовой портал. – Режим доступа: http://law.edu.ru/doc/document.asp?docID=1233648. – Дата доступа: 22.06.2016.

[45] World heritage list [Electronic resource] // UNESCO, World Heritage Centre. – Mode of access: http://whc.unesco.org/en/list. – Date of access: 20.06.2016.

[46] Кирюхина, Л. Г. Национальная библиотека Беларуси как координационный и методический центр [Электронный ресурс] / Л. Г. Кирюхина, Л. А. Демешко // Публічныя бібліятэкі на пачатку XXI ст. : зб. арт. / Нац. б-ка Беларусі ; склад. В. А. Рынкевіч ; рэд.: М. Г. Алейнік, А. Я. Іванова. – Мінск, 2008. – 1 электрон. апт. дыск (CD-ROM).

[47] О Парке высоких технологий [Электронный ресурс] : Декрет Президента Респ. Беларусь, 22 сент. 2005 г., № 12 : в ред. Декрета Президента Респ. Беларусь от 03.11.2014 г. // ЭТАЛОН. Законодательство Республики Беларусь / Нац. центр правовой информ. Респ. Беларусь. – Минск, 2016.

[48] О защите прав потребителей : Закон Респ. Беларусь от 9 янв. 2002 г. № 90-З : в ред. от 8 июля 2008 г. № 366-З : с изм. и доп. от 2 мая 2012 г. № 353-З. – Минск : Амалфея, 2013. – 59 с.

[49] Соглашение между Правительством Республики Беларусь и Правительством Итальянской Республики о сотрудничестве в области образования [Электронный ресурс] : [заключено в г. Триесте 10.06.2011 г.] // КонсультантПлюс. Беларусь / ООО «ЮрСпектр», Нац. центр правовой информ. Респ. Беларусь. – Минск, 2016.

[50] О ведении государственной статистики в 2016 году [Электронный ресурс] : приказ Нац. стат. ком. Респ. Беларусь, 17 дек. 2015 г., № 367 // Национальный статистический комитет Республики Беларусь. – Режим доступа: http://www.belstat.gov.by/upload-belstat/upload-belstat-pdf/prikaz-

o vedenii sttatistiki 22 2 2016.pdf. – Дата доступа: 22.06.2016.

[51] Инструкция по делопроизводству в государственных органах, иных организациях : утв. М-вом юстиции Респ. Беларусь 19.01.09 : по состоянию на 22 апр. 2013 г. – Минск : Нац. центр правовой информ. Респ. Беларусь, 2013. – 109 с.

[52] Положение о порядке разработки, принятия, внесения изменений и отмены технического регламента Таможенного союза [Электронный ресурс]: [принято в г. Санкт-Петербурге 20.06.2012 г.] // КонсультантПлюс. Беларусь / ООО «ЮрСпектр», Нац. центр правовой информ. Респ. Беларусь. – Минск, 2016.

#### ПРИЛОЖЕНИЕ А (обязательное) Текст программного модуля управления таблицами

#### using System; using System. Text; using System. Windows. Forms; using System. Runtime. InteropServices; using System. Diagnostics; namespace Timbre // Объявление класса делегатов на основе которых определены события для возврата порции собранных данных и, соответственно, событие окончания сбора public delegate void DataReadetHandler (ushort NumberOfChannel, float[] DataPortion); public delegate void DataCaptureFinishedHandler(); /// <summary> /// Класс предназначен для работы с опредленным типом платы фирмы LCard /// В данном случае верся класса предназначена для работы с картой типа  $F.440$ /// Для работы класса по пути \bin\Debug\ необходимо наличие библиотеки lcomp.dll (она при установке драйвера /// копируется в system32 директорию и может быть там) /// необходимо наличие библиотеки wlcomp.dll /// необходимо наличие файла загрузки биоса платы E440.bio /// также для работы класса необходимо наличие в проекте классабиблитотеки csDriverLibrary  $// \langle$  summary> class csLCardDevice  $\cdot$ private const int IRQ STEP = 1024; // шаг прерываний (по сути частота в отсчетах с которой будет измеять свой шаг указатель положения слота данных) public const int PORTION SIZE = 4096; // размер порции для циклического сбора данных - минимальный размер порции от шага прерываний и должен быть в 4-е раза больше // связано это с принципом сбора данных // если уменьшать размер порции - то может не хватить времени на отрисовку данных в реальном времени, что приведет к ошибке // Это приведет к потере порции и порче всех данных // максимум этого параметра 131 072 private const float KWANT ACP =  $1.25f$ ; // квант ацп в миливольтах для  $E - 440$ private uint slotNum =  $0$ ; // номер слота в котором установлена плата  $//$ для ноутбука 0, для NILVD MAIN 1 private uint Err = 0; // переменная которая используется для хранения номера ошибки private uint hDll; // алрес начала библиотеки (используется при инициализации устройства и соответсвтенно его освобождения) private uint hIfc; // указатель на устройство private csDriverLibrary.WDAQ PAR DAQparameters; // объявляем экземпляр структуры в которой хранятся параметры сбора public static IntPtr dataStartPointer; // переменная, в которой будет возвращен адрес начала большого буфера;

#### ПРИЛОЖЕНИЕ Б

#### (обязательное)

#### Текст программного модуля обработки сообщения

```
public unsafe string SetWorkParameters()
            csDriverLibrary. WADC PAR 0 InitParameters = new
csDriverLibrary.WADC PAR 0();
            InitParameters.s Type = csDriverLibrary.L ADC PARAM: // TWH
CTDVKTVDH (ДОЛЖЕН бЫТЬ L ADC PARAM);
            InitParameters. AutoInit = 1;
                                            // флаг указывающий на тип сбора
данных 0 - однократный 1 - циклический;
            InitParameters.dRate = frameSamplingFrequency;
                                                                // частота
опроса каналов в кадре (кГц);
            InitParameters.dKadr = 0; // интервал между кадрами (мс);<br>InitParameters.dScale = 0; // масштаб работы (таймера для
1250 или делителя для 1221)
            InitParameters. SynchroType = 0; // тип синхронизации; (если
больше 2 - то нет синхронизации)
            InitParameters. SynchroSensitivity = 0; // вид синхронизации
            InitParameters.SynchroMode = 0; // режим синхронизации<br>InitParameters.AdChannel = 0; // канал по которому выполняется
синхронизация
            InitParameters. AdPorog = 0; // уровень синхронизации
            InitParameters. NCh = numberOfChannels; // количество опрашиваемых
каналов;
            // массив с номерами каналов и усилением на них; описывает так же
порядок опроса каналов;
            for (int i = 0; i < 32; i++ )
                InitParameters.Chn[i] = channelsAmplifying[i];// размер половины аппаратного
            InitParameters. FIFO = 2048;
буфера FIFO на плате согласно документации максимум 4096;
            InitParameters. IrgStep = IRQ STEP; // шаг генерации прерываний;
            InitParameters.Pages = (ushort) (numberOfChannels * (PORTION SIZE/ IRO STEP));// размер кольцевого буфера в шагах прерываний
            // произведение этих двух параметров IRO STEP*Pages задает
количество отсчетов,
            // которое соберет плата при однократном сборе, но не больше чем
128К отсчетов.
            // При циклическом сборе они игнорируются - буфер всегда 128К.
            InitParameters. IrqEna = 1; // разрешение генерации
прерывания от платы (1/0),
            // при этом mask - это младшие 16 бит в слове разрешающем
прерывания от платы (блок АЦП);
            InitParameters. AdcEna = 0;
                                             // разрешение работы АЦП (1/0);
            csDriverLibrary.FillDAQparameters(ref hIfc, ref InitParameters,
(uint) 2); // сброс параметров в ацп
            string ParameterSettingLog = "";
            uint tm = (uint) (numberOfChannels * PORTION SIZE); // выделение
памяти под буфер (значение этого параметра не совсем понятно)
            Err = csDriverLibrary.RequestBufferStream(ref hIfc, ref tm,
csDriverLibrary.L STREAM ADC); // функция служит для выделения памяти под
большой кольцевой буфер
            ParameterSettingLog += "\nCalled RequestBufferStream. Allocated
memory size (word): " + tm. ToString () + ". Error result = " + Err. ToString () +
'\n\backslash n';
            // фунция настраивает плату ацп/цап под заданные параметры ввода
выода
            Err = csDriverLibrary.SetParametersStream(ref hIfc, ref
InitParameters, (uint) 2, ref tm, ref dataStartPointer, ref syncVarPointer,
```

```
csDriverLibrary.L_STREAM_ADC);
             ParameterSettingLog += "Настрайка АЦП/ЦАП заданными параметры
ввода выода... \n" + ErrorMessenger(Err) + "\n";
            ParameterSettingLog += "Установленные параметры : " + "\n";
            ParameterSettingLog += "Pasmep буфера (word) : " + tm.ToString()
+ "\langle n";
             ParameterSettingLog += "Страницы отсчетов : " + 
InitParameters.Pages.ToString() + "\n"; 
             ParameterSettingLog += "Шаг генерации прерываний : " + 
InitParameters.IrqStep.ToString() + "\n"; 
            ParameterSettingLog += "Размер половины аппаратного буфера FIFO 
на плате : " + InitParameters. FIFO. ToString() + "\n";
             ParameterSettingLog += "частота опроса каналов : " + 
InitParameters.dRate.ToString() + "\n"; 
             DAQparameters.t3 = InitParameters; // записываем параметры
инициализации в поле структуры 
           Err = csDriverLibrary.EnableCorrection(ref hIfc, 1); // Функция
включает/выключает режим коррекции. Сама загружает коэффициенты в плату 
           ParameterSettingLog += "Включение режима коррекции... \ln" +
ErrorMessenger(Err) + "\n"; 
            Err = csDriverLibrary.InitStartLDevice(ref hIfc); // Функция
инициализирует внутренние переменные драйвера перед началом сбора
            ParameterSettingLog += "Инициализация внутренних переменных
драйвера... \n" + ErrorMessenger(Err) + "\n"; 
            return ParameterSettingLog; 
 }
```
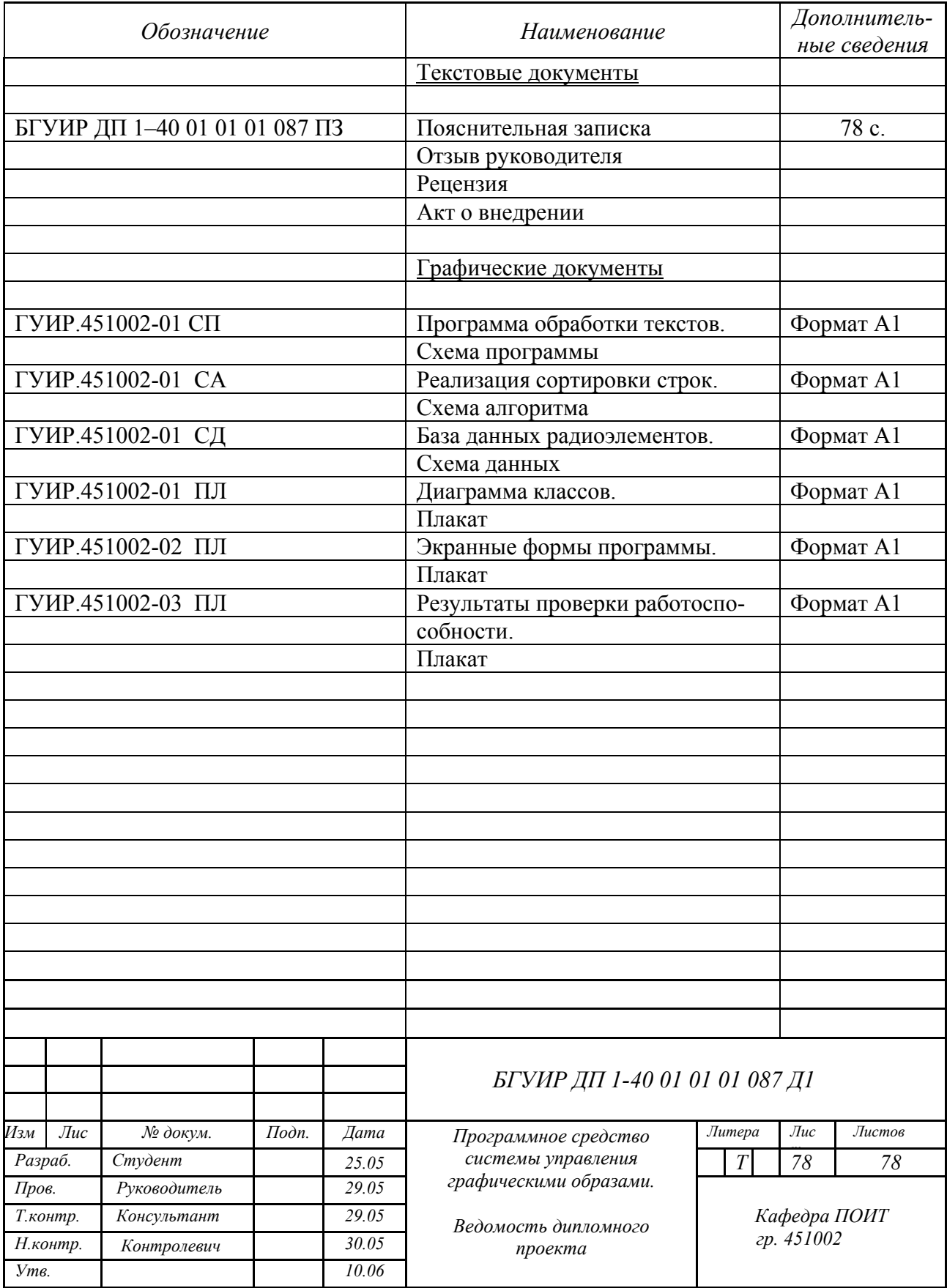